# **Modular**

# - A novel programming<br>language for Al

Jack Clayton - ACAT 2024

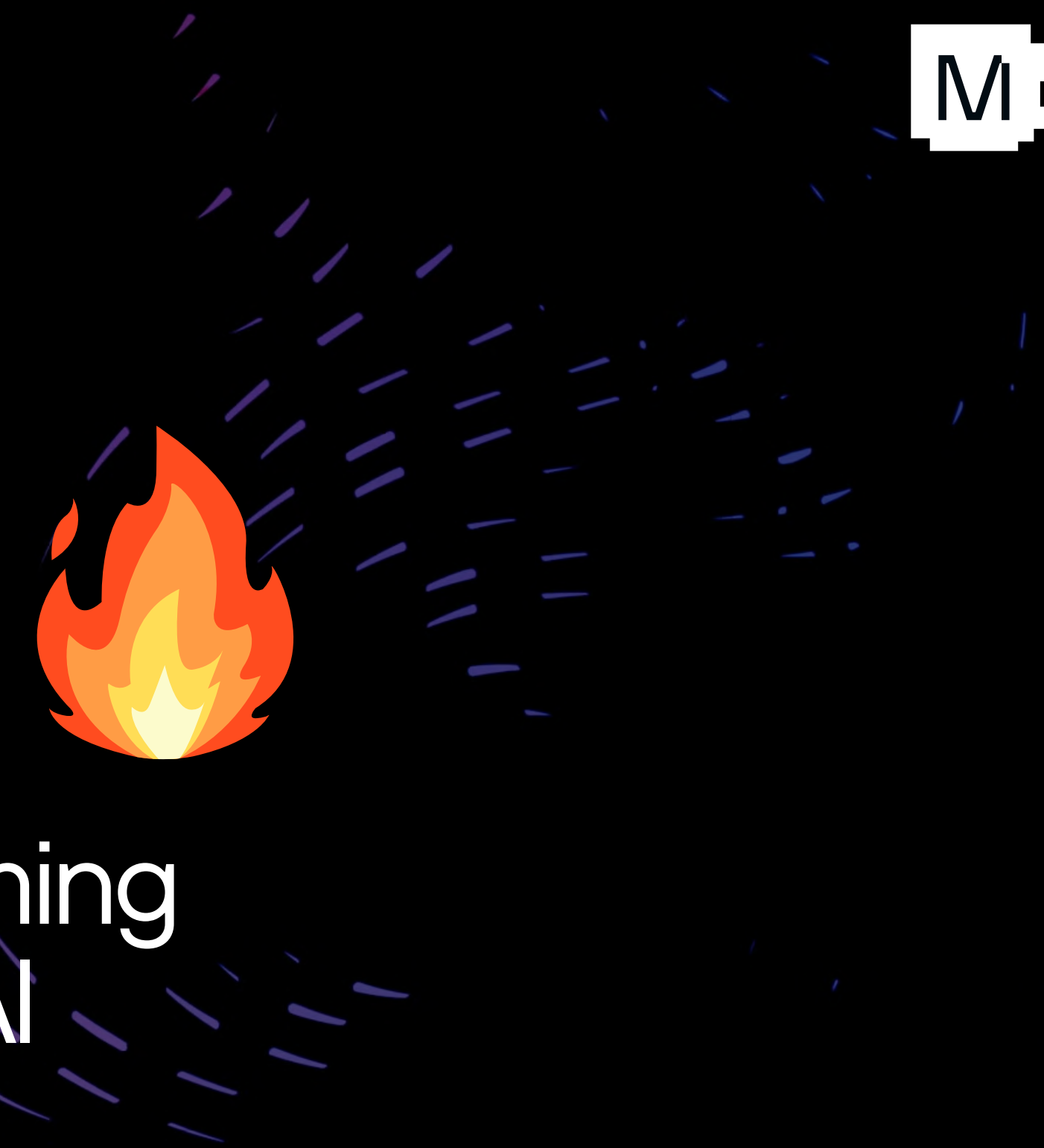

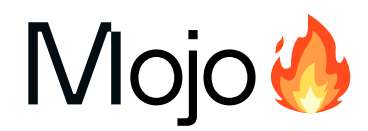

### AI Programming Status Quo

The three-world-problem leads to:

- Fragmentation
- **Complexity**
- Rigid boundaries

Model

### CUDA, OpenCL, ROCm

System

**Hardware** 

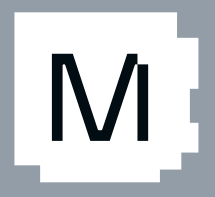

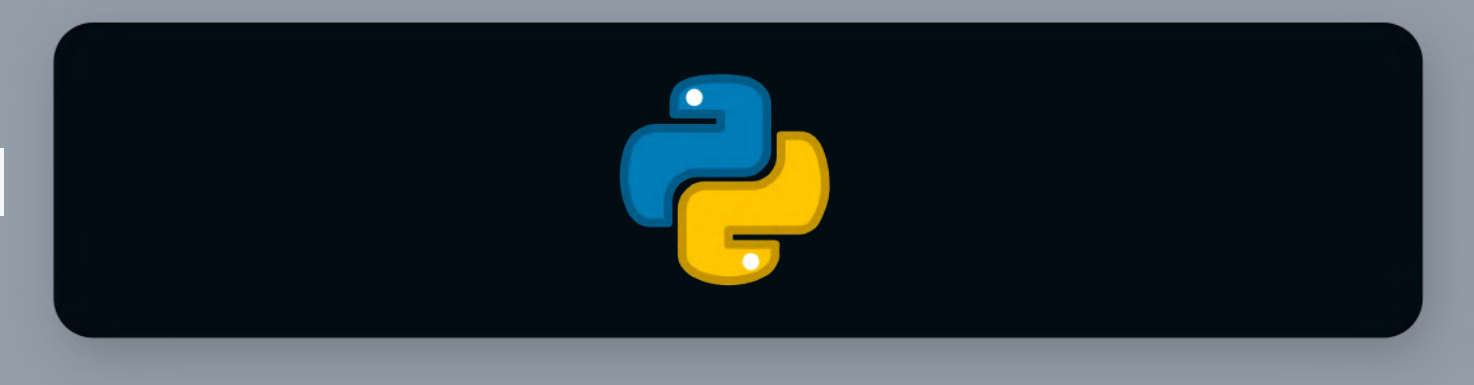

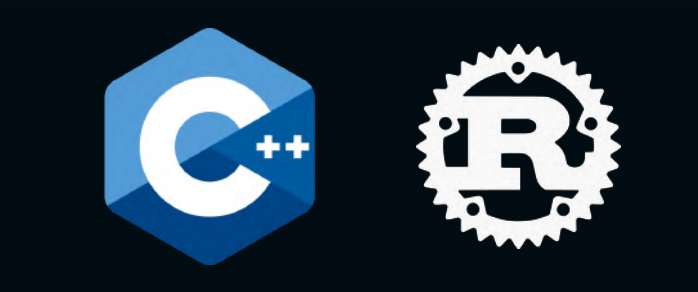

# Stable Diffusion

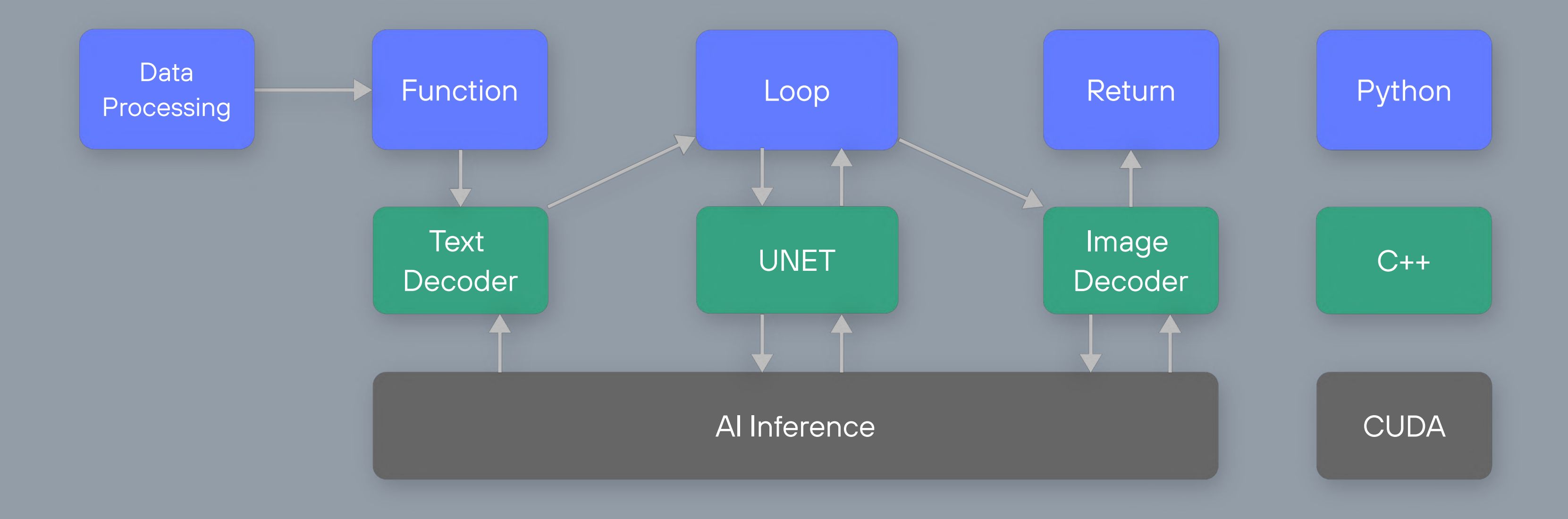

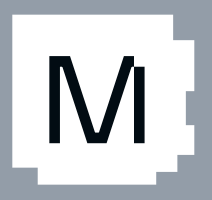

# Generality

### Many common limitations…

- Dynamic shapes
- **Sparsity**
- **Quantization**
- Custom ops
- Embedded support
- $\bullet$ Model coverage

AI is an end to end parallel compute problem, not just an accelerated matmul problem!

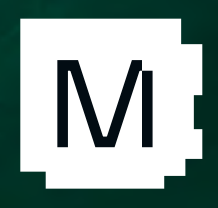

# Full-stackAIR&D

- Difficult to hire researchers & engineers …
- … who have AI modeling experience, and
- … who know exotic numerics, and
- … who know specialized Hardware details

AI (model) research cannot rely on: "compiler engineer in-the-loop"!

### Thick layers of magic **between** what you write and what gets run

e.g. graph capture, torch script, torch inductor, Triton-Lang, backends, ONNX export, graph runtimes…

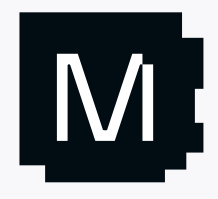

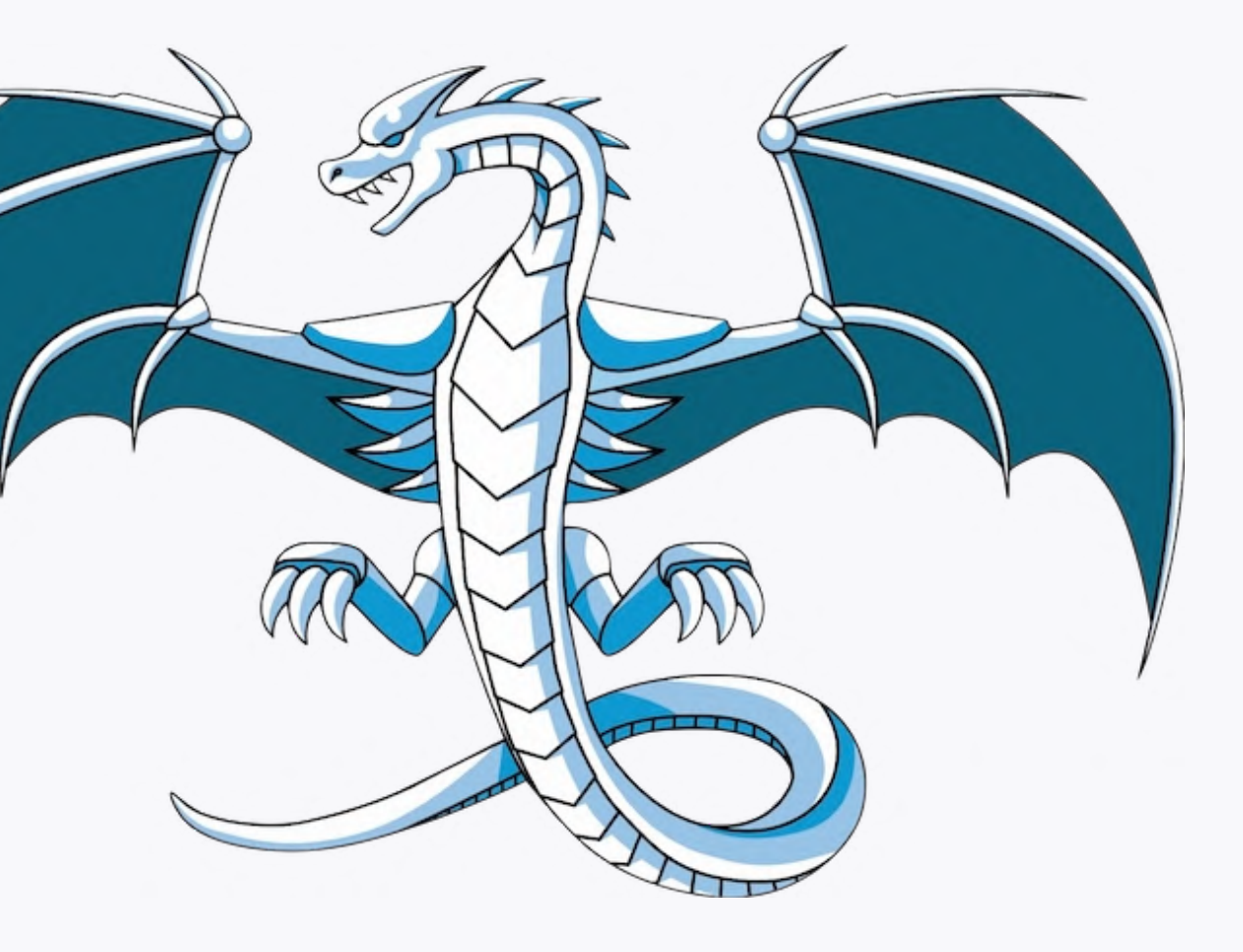

### However, this requires:

- Consistent vision
- Cong term commitment
- **◆ Funding for the development**
- Kability to attract specialized talent
- Big target market of developers

# Build a new language!

### Only way to deliver the *best quality result*

- AI developers are really important to the world
- We're tired of point solutions, research-quality tools, flashy demos that don 't generalize.

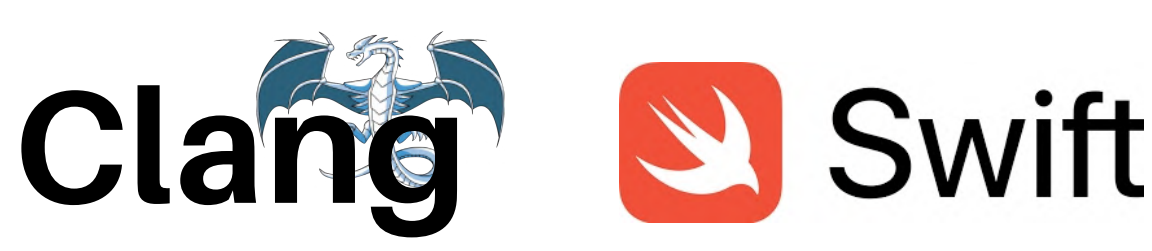

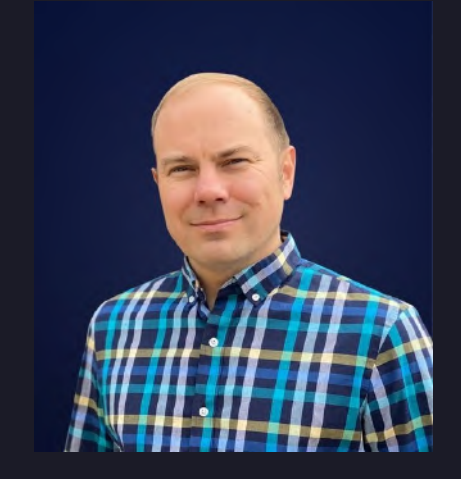

### We have done this before:

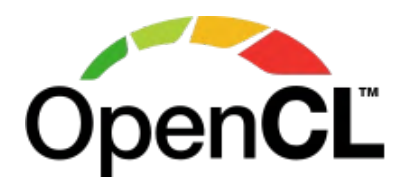

Chris Lattner

Co-Founder & CEO

Tim Davis Co-Founder & President

… and a world-class team of engineers with previous experience from Google, Meta, Apple, Microsoft, NVIDIA, Tesla, Intel, AMD, Graphcore, SambaNova, Tenstorrent, Tesla, working on MLIR, Clang, LLVM, PyTorch, ONNX, TensorFlow, etc.

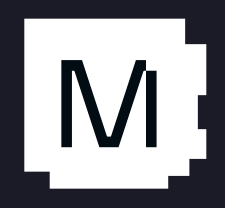

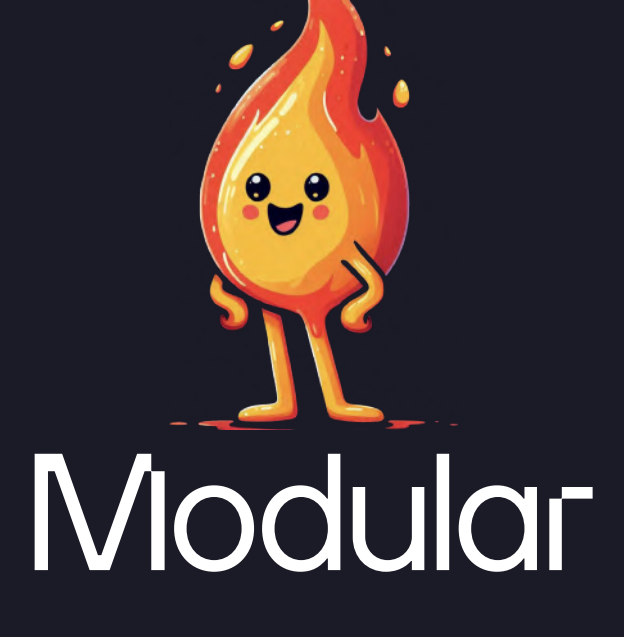

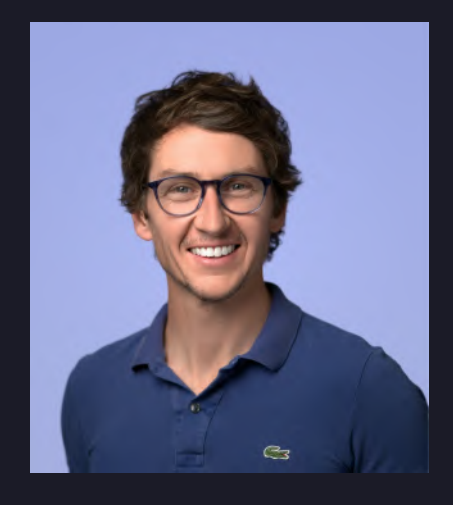

System-level control of implementation

**Zero-cost** abstractions

Auto-tuning

Exponential speedup over Python

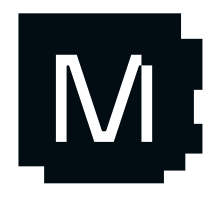

### Performance

02

Host / device code in the same file

Same code works on CPU and GPU

Meta-programming

High quality development tools

Integrates with **any accelerator** that supports LLVM/MLIR

### Programmability

**Superset** of Python

Modern language features

# Mojo<br>Superpowers

01

03

### **Portability**

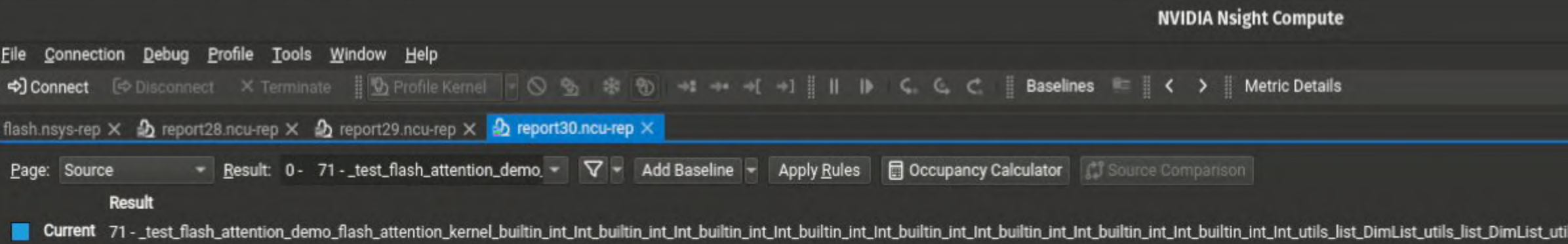

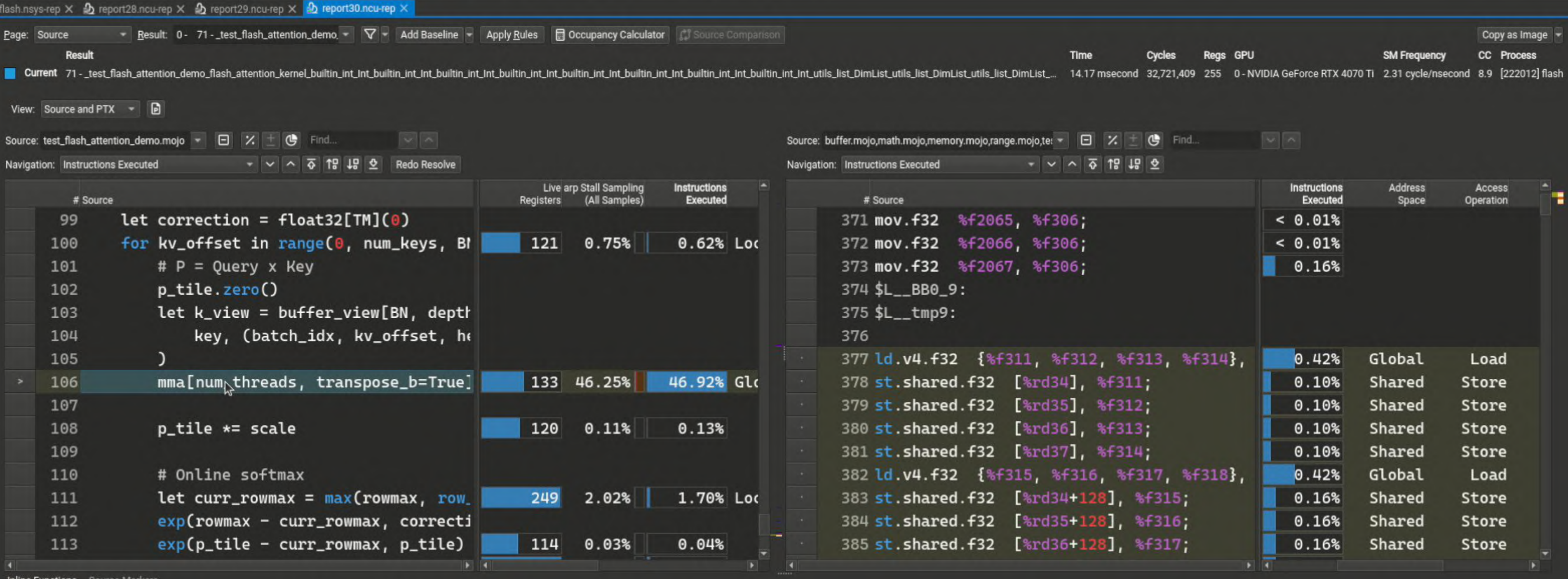

Inline Functions Source Markers

Select a source line in an active inline function to show additional information.

 $-$  8

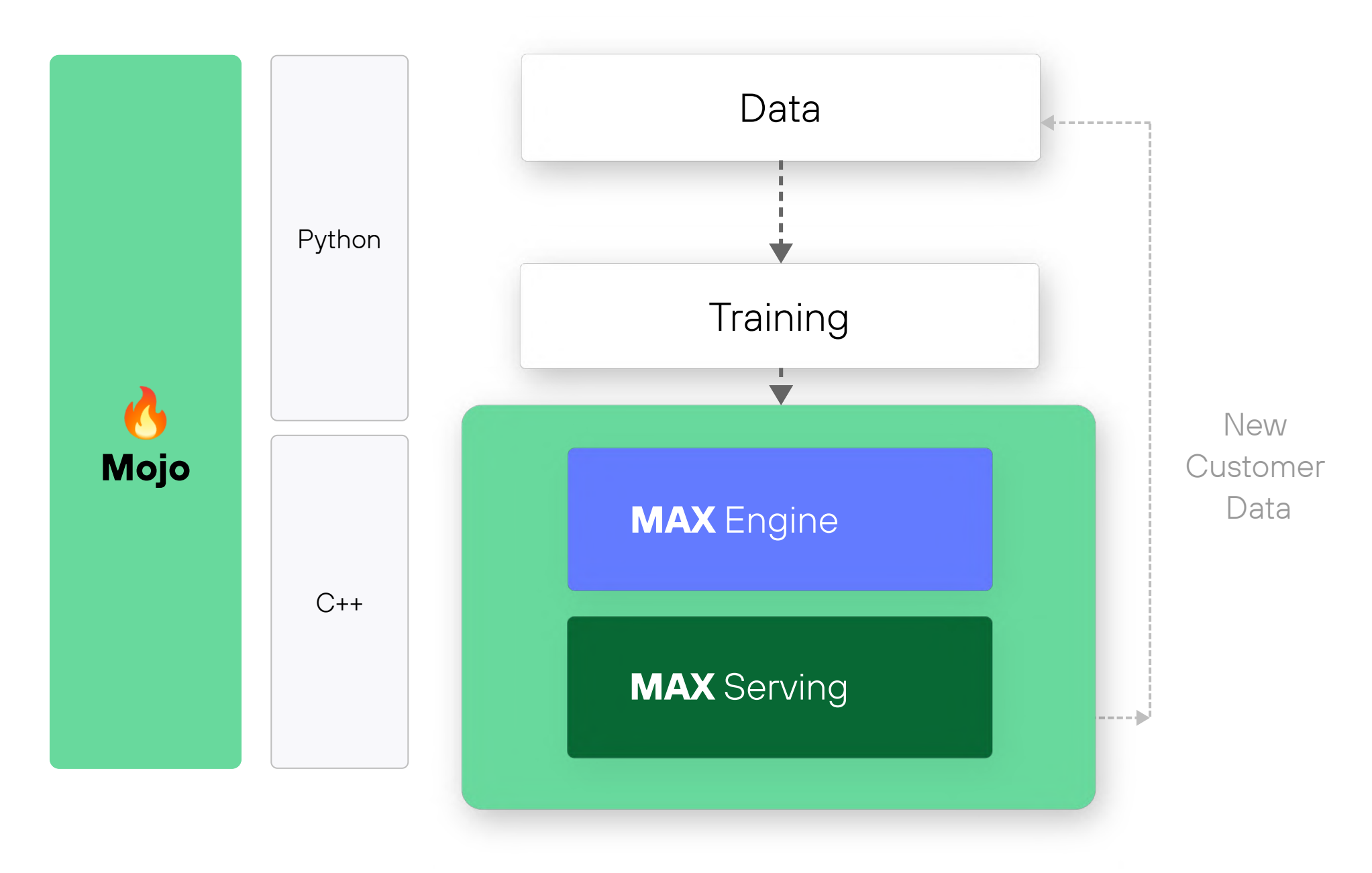

E n gin e A PIs G ra p h A PIs CPU kernels GPU kernels Custom ops Op registration

![](_page_8_Picture_3.jpeg)

![](_page_8_Picture_0.jpeg)

![](_page_9_Figure_0.jpeg)

### **CPUs**

![](_page_9_Picture_2.jpeg)

### **GPUs**

![](_page_10_Figure_0.jpeg)

![](_page_10_Picture_1.jpeg)

Mojo (A)

Design approach, new features, and what's coming next

path: self finger

classmethod def from\_settings setting debug

request\_seen  $d$ e $$ return Williams self.file: self file write

def request fingerprint

![](_page_11_Picture_6.jpeg)

### Mojo **A** In a nutshell

### **Designed for AI developers**

but not limited to Al  $\bullet$ 

### Combines best of Python and C

- Python syntax and ecosystem
- System-level control and performance

### State of the art

- Adopts best known techniques
- **Built from scratch using MLIR**  $\bullet$

for c in text:

while True:

 $\mathbf{a}$  ,  $\mathbf{a}$  ,  $\mathbf{a}$ 

![](_page_12_Picture_17.jpeg)

```
def bpe_encode(inout tokens: List[Int],
             text: String, inout tok: Tokenizer):
        tokens.append(tok.find(c))for i in range(len(tokens) - 1):
           let str = (tok.vocab[tokes[i]] +tok.vocab[tokes[i + 1]])let id = tok.find(str)
           if id != -1 and tok.scores[id] > best_score:
               best_score = tok.scores[id]best_id, best_idx = (id, i)if best_idx == -1:
           break
        tokens[best idx] = best iddel tokens[best_idx + 1]
```
![](_page_13_Picture_0.jpeg)

# Performance Generality on CPU

```
Int,
 func: fn[width: Int](Int) -> None
```
![](_page_13_Picture_129.jpeg)

 $MLIR + Metaprogramming = \circ$ 

![](_page_13_Picture_4.jpeg)

```
d = (size / / simd_width) * simd_width
simd_width at a time.
nge(0, simd\_end, simd\_width): func[simd_width](i)
```

```
ft-over elements with scalars.
nge(simd_end, size):
\mathbf{i}
```
![](_page_13_Picture_9.jpeg)

# Mejo **A**<br>Metaprogramming

M

### Mojo O Parameters

### Underpin performance generality

### Single-source-of-truth parametric kernels

- type: DType,
- 
- 
- - $fin[$
- $] = None,$ 
	- $fin[$
	-
- $]$  = None,

Specialized and optimized when parameters are known

### Encapsulated in types

Guaranteed codegen behaviour

### struct Tensor[

```
 static_shape: DimList = DimList(),
 static_strides: DimList = DimList(),
 input_lambda: Optional[
         w: Int, t: DType, v: DimList
     ] (IntList[v]) capturing -> SIMD[t, w]
 output_lambda: Optional[
         w: Int, t: DType, v: DimList
     ] (IntList[v], SIMD[t, w]) capturing
       -> None
```
]:

![](_page_15_Picture_17.jpeg)

...

### fn **kernel**[

 type: DType, shape: DimList, strides: DimList, input\_lambda: Optional[  $fin[$  w: Int, t: DType, v: DimList ] (IntList[v]) capturing -> SIMD[t, v] ], output\_lambda: Optional[  $fin[$  w: Int, t: DType, v: DimList ] (IntList[v], SIMD[t, w]) capturing  $\rightarrow$  None ], ](**x: Tensor**[type, shape, strides, input\_lambda, output\_lambda]): pass 00

### Now, add more input tensors!

![](_page_16_Picture_4.jpeg)

![](_page_16_Picture_5.jpeg)

Function argument type parameters must be explicit on function signature!

### fn kernel(x: Tensor): pass

See MAX Engine Extensibility talk!

![](_page_17_Picture_2.jpeg)

fn kernel( ) -> Tensor[lhs.type]: alias dim = lhs.static\_shape[0] ... let lhs =  $Tensor[DType.float32](...)$ let  $rhs = Tensor[lns.type](...)$ print(kernel(lhs, rhs))

![](_page_18_Picture_6.jpeg)

lhs: Tensor, rhs: Tensor[lhs.type]

Make parameters feel first-class

Allow partially bound types Infer type parameters contextually

Access static type info from values

![](_page_18_Picture_0.jpeg)

# Autoparameterization

fn foo[  $](x: S)$ fn foo ): fn foo ):

![](_page_19_Picture_152.jpeg)

 $\bullet$ Explicitly unbind with discard pattern

 $\bullet$ Local inference only: function calls, initializer expressions, etc.

# **Mojo &** Partially Bound Types

### Types with none or some of its parameters unspecified

### Always prefer inferring parameters from context over defaults

# Mojo Generic Programming

M

### Traits declare a type prototype

- $\bullet$ The language knows what functions a type definitely has
- $\bullet$ We can codegen generics!

Tablestakes feature

*in* Still more features to come in

![](_page_21_Picture_140.jpeg)

![](_page_21_Picture_7.jpeg)

 $r$ anspose(self) -> Self: ...  $mul$  (self, rhs: Self) -> Self: ...  $\text{trix(TensorLike)}$ :  $r$ anspose(self) -> Self:  ${\tt mul\_}(\text{self}, \text{rhs: Self}) \rightarrow \text{Self}:$  $\verb"userensor(TensorLike):$  $r$ anspose(self) -> Self:  $mul$  (self, rhs: Self) -> Self:  $\texttt{``square}$ [T: TensorLike](a: T) -> T: **return a.transpose() \* a**

 $\texttt{large}(\texttt{Matrix}(\cdot))$ tensor square(SparseTensor())

![](_page_21_Picture_0.jpeg)

• The declared functions of a trait can be invoked on any instance of it

fn len[T: Sized](value: T) -> Int: return value.\_len\_()

trait Sized:

 $fn$   $len$   $(self)$   $\rightarrow$   $Int: ...$ 

fn str[T: Stringable]( value: T ) -> String: return value.\_\_str\_()

### M

trait Stringable: fn \_\_str\_\_(self) -> String: ...

![](_page_22_Picture_0.jpeg)

### **Trait functions**

## **Mojo & Zero-Cost Generics**

### Types can be

- Register-passable (don't need an address)
- $\bullet$ Memory-only (always have an address)

- $\bullet$ Passing in register for performance
- $\bullet$ Avoid C++ performance issues with generics

### Mojo guarantees argument conventions of register-passable types

fn add[T: Addable](

lhs: T, rhs: T

- -
- ) -> T:
	-

![](_page_23_Picture_12.jpeg)

return lhs + rhs

template <typename T> T add(const T &lhs, const T &rhs) { return lhs + rhs;

}

![](_page_24_Picture_0.jpeg)

## **Trait Inheritance**

### Type hierarchies in Mojo!

### Traits can inherit from other traits

- $\bullet$ Structs that implement child traits must conform to parent traits
- $\bullet$ Instances of child traits can be passed as instances of parent trait

![](_page_24_Picture_166.jpeg)

![](_page_24_Picture_7.jpeg)

able: moveinit ( nout self, wned existing: Self): ...

 $y$ able:  $_{\rm copyinit}$  ( nout self, xisting: Self): ...

ue(Movable, Copyable): pass

 $f: \text{Value}(x: T) \rightarrow T$ :  $v$ opy = x # invokes  $\text{``copyinit__}$ n copy^ # invokes \_\_moveinit

### All generic types are destructible

• Allows defining proper generic collections

```
struct DynamicVector[T: Value]:
    fn __del__(owned self):
        for i in range(self.size):
           self[i]. del ()
       self.data.free()
```
 fn append(inout self, owned v: T): self.\_resize()  $(self.data + self.size).$ emplace $(v^*)$ 

Check out Jack's new blogpost for more!

![](_page_25_Picture_7.jpeg)

![](_page_25_Picture_0.jpeg)

# Mojou (Support

![](_page_26_Picture_1.jpeg)

# **Mojo &** Extending to GPUs

### The same approach for CPU scales to GPU

• Direct GPU hardware access via LLVM intrinsics

@always\_inline fn async\_copy[ ]( ): @parameter if size  $== 4$ : elif size  $== 8:$ 

```
 size: Int, type: AnyRegType
 src: Pointer[type, AddressSpace.GLOBAL],
 dst: Pointer[type, AddressSpace.SHARED]
 constrained[size in [4, 8, 16]]()
     llvm_intrinsic[
         "llvm.nvvm.cp.async.ca.shared.global.4"
     ](dst, src)
     llvm_intrinsic[
         "llvm.nvvm.cp.async.ca.shared.global.8"
     ](dst, src)
     llvm_intrinsic[
         "llvm.nvvm.cp.async.ca.shared.global.16"
     ](dst, src)
```
else:

![](_page_27_Picture_10.jpeg)

### Other ways to access hardware

- NVVM Dialect operations in MLIR
- $\bullet$ Inline PTX assembly

![](_page_28_Picture_0.jpeg)

Mojo & can generate GPU code But it must be driven by a host CPU program

**Existing approaches** OpenGL/Vulkan/OpenCL **CUDA** 

What unified programming looks like Share code between CPU and GPU Offload vendor-specific logic to the library

![](_page_28_Picture_4.jpeg)

### host.cpp

![](_page_29_Figure_1.jpeg)

![](_page_29_Picture_2.jpeg)

GLChar \*vertex;

GLChar \*frag;

...

glUseProgram(0);

![](_page_29_Picture_0.jpeg)

# **Mojo &** CUDA — Unified Host and Device Program

![](_page_30_Figure_1.jpeg)

![](_page_30_Figure_6.jpeg)

program.exe

\_\_global\_\_ void cuda\_hello() { printf("Hello from GPU!\n"); }

```
int main() {
  cuda_hello<<<1, 1>>>();
}
```
![](_page_30_Picture_4.jpeg)

![](_page_31_Picture_0.jpeg)

# Unified Programming

import gpu fn **say\_hi**(value: Int): print("hello" , value)

def main(): **say\_hi**(42) let f = **gpu**.Function[**say\_hi**]() f(11, grid\_dim=1, block\_dim=1)

![](_page_31_Picture_5.jpeg)

### Same function used on CPU and GPU!

![](_page_31_Picture_7.jpeg)

![](_page_31_Picture_2.jpeg)

Orchestration logic implemented in the `gpu` package

![](_page_32_Picture_0.jpeg)

# Compiler Technology

- $\bullet$ Target-agnostic IR
	- $\bullet$ Portable serialized code
- $\bullet$ JIT compiler
	- $\bullet$ Autotuning
- $\bullet$ **Elaborator** 
	- Parametric function instantiation

**Optimized** Target IR

Target **Specific** 

### Source Code

Parametric, Portable IR

### **Elaborator**

### LLVM IR

Target Agnostic

![](_page_32_Picture_9.jpeg)

![](_page_33_Figure_0.jpeg)

![](_page_33_Picture_1.jpeg)

![](_page_33_Figure_2.jpeg)

![](_page_34_Figure_4.jpeg)

```
fn say_hi(value: Int):
     print("hello", value)
```

```
def main():
    say hi(42) alias say_hi_ptx = (
         ".visible .entry say_hi() { ..."
 )
     let f = gpu.Function[say_hi_ptx]()
     f(11, grid_dim=1, block_dim=1)
```
![](_page_34_Picture_3.jpeg)

![](_page_34_Picture_0.jpeg)

# Mojo Leading édge Tdevelopentooling

![](_page_35_Picture_1.jpeg)

![](_page_36_Picture_98.jpeg)

 $\,>\,$ 

![](_page_36_Figure_1.jpeg)

 $\equiv$   $\land$   $\times$ 

 $\triangleright$  No Configur  $\vee$ 

 $\vee$  VARIABLES

<u>ફ્</u>જુર

### $limit = 7$

### re interpolated. 'Enter

text, lexclu...

 $\vee$  Locals  $limit: 7$  $\rightarrow$  primes: (size 3)[2... n: <error: variabl...  $\angle$  Globals  $>$  Registers  $\vee$  CALL STACK  $\vee$  Th... BREAKPOINT 2.4 primes.generate\_prim primes.main() p.. \$builtin:: \$\_startup: main Unknown... M:: ErrorOrSuccess

### $\vee$  BREAKPOINTS

 $C++$  Catch  $\Box$  C++ Throw Objective-C Ca... Objective-C Th... Swift Catch Swift Throw  $\blacksquare$  primes.m...  $6:23$ •  $\nu$  pr...  $\not\!\!\!\!\nearrow \times 12:12$ 

# -Mojo What'snext?

![](_page_37_Picture_1.jpeg)

![](_page_38_Picture_0.jpeg)

# Coming soon ...

- $\bullet$ Debugger
- **Lifetimes**
- **Closures**
- $\bullet$ Testing framework
- Even better traits
- $\bullet$ More features from Python
- $\bullet$ Project format
- $\bullet$ Heterogenous variadics

https://docs.modular.com/mojo/roadmap.html

![](_page_38_Picture_11.jpeg)

![](_page_38_Picture_12.jpeg)

![](_page_39_Picture_0.jpeg)

# Open Source Journey

### **Today**

- Open Sourcing Mojo documentation
- LLVMApache 2.0License
- Examples/Notebooks already there (~35PRs)

### Q1 2024

- Open sourcing Mojo Standard Library
- CI and other tooling to facilitate contributions
- Nightly builds to support external development

### Accepting Contributions

<https://github.com/modularml/mojo>

![](_page_39_Picture_12.jpeg)

![](_page_39_Picture_13.jpeg)

![](_page_39_Picture_14.jpeg)

# Thankyou!

![](_page_40_Picture_9.jpeg)

![](_page_40_Picture_0.jpeg)

Additional resources:

- Get started with downloading Mojo: <https://developer.modular.com/>
- Join our Discord community: <https://discord.gg/modular>
- Read and subscribe to Modverse Newsletter: <https://www.modular.com/newsletters>
- Read Mojo blog posts: <https://www.modular.com/blog>
- Watch developer videos and past live streams: <https://www.youtube.com/@modularinc/videos>
- Report feedback, including issues on our GitHub tracker: <https://github.com/modularml/mojo/issues>